## Solteq Tand

Hovedvindue - MGR/MGR - TMTand v3.9.0

Fil Vis Hjælp

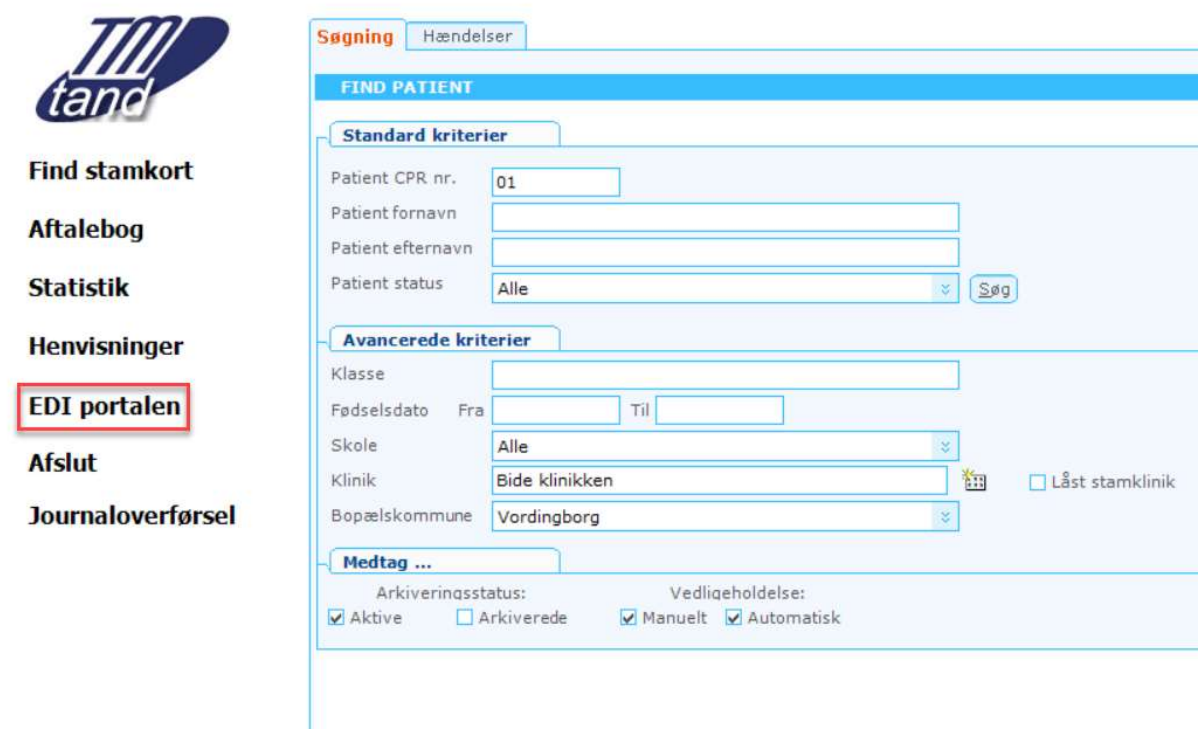

Kald fra hovedvinduet Solteq Tand — er brugernavn og kode oprettet i administrationssystemet, logges man automatisk ind på forside af EDI-portal (uden aktiv patient)

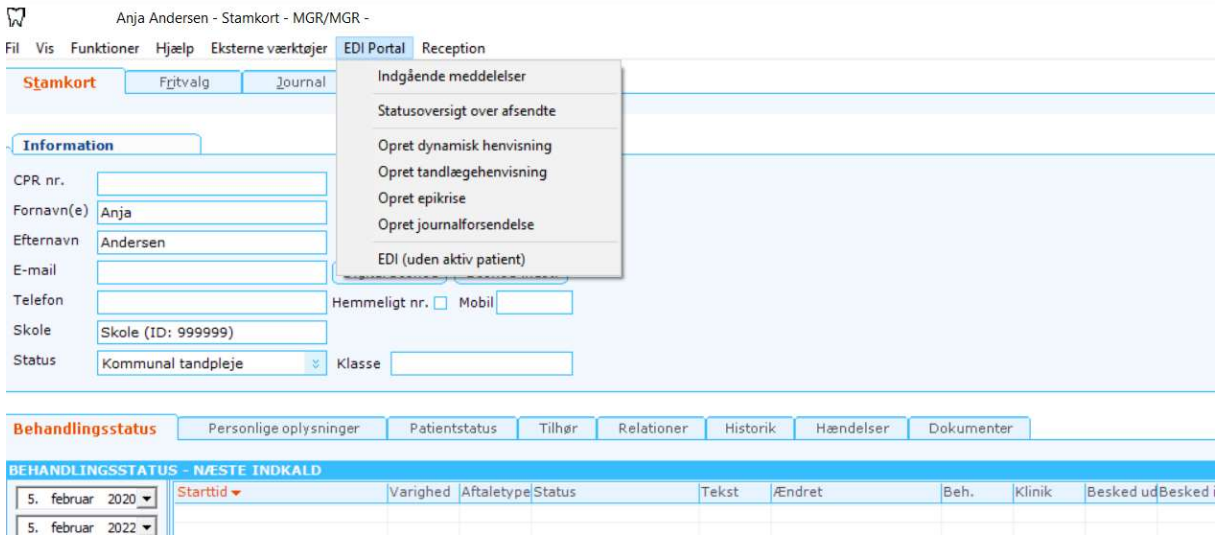

Kald fra journalen Solteq Tand – er man oprettet som EDI-bruger vises menupunktet EDI portal i patientjournalen, og herfra er der flere valgmuligheder